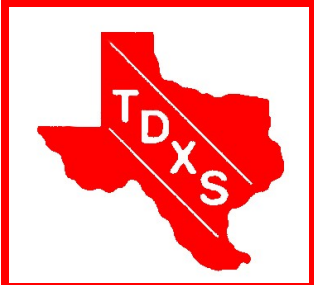

# The Bullsheet

*The Official News Bulletin of The Texas DX Society An ARRL Affiliated Club*

The Texas DX Society, Houston TX K5DX@tdxs.net August 2012

# *All You Want to Know About Coax*

Marc Abramson of ABR In-

dustries. Many of you have

bought coax from this local

manufacturer. Come out and

who makes a living from it.

and challenge the expert*!*

Bring your toughest questions

learn about the stuff from a guy

Thursday, August 9, 7:00 PM TDXS Meeting Night: Tracy Gee Center, 3599 Westcenter Dr, Houston. Premeeting dinner get-together starts around 5:30 to 6PM at Pappas BBQ on S. Gessner & Westheimer. Program by

# Editor's Note by Jim N4AL

Dick KE5TGZ is a Bullsheet reader who lives in Oklahoma City. He was to make a presentation for his local ham club, so he wrote it down and sent it to us as an article. On page 5 you can read his suggestions on how to prepare an impressive page for QRZ.com. When you redo your page on that site, don't

forget to include the TDXS logo. Thanks Dick, and please visit a meeting when you are in Houston.

Bullsheet is always looking for good articles. If you have some knowledge to share that is related to ham radio, consider writing it down and sending it to me. You don't have to be a good writer be-

cause I will edit it. It doesn't have to be long; one page is sufficient. I prefer getting a plain text file in Microsoft Word. Share your knowledge with your fellow hams!

Please report any changes in your  $DX$ status to W9DX so can update our web page.

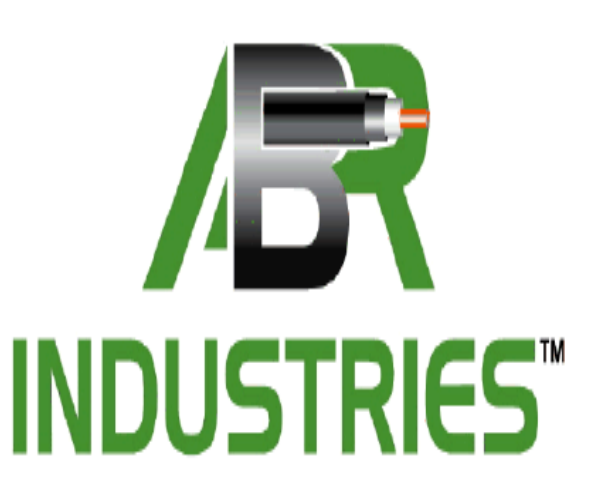

#### **Inside this issue:**

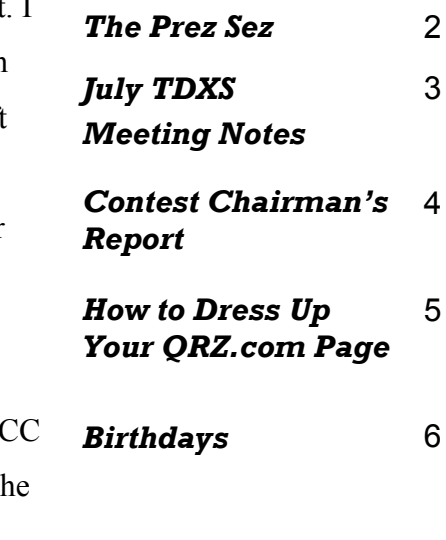

## The Prez Sez **by Doug WB5TKI**

*By all accounts this past weekend's 10-10 Summer Contest was tough going. Propagation was lousy, for the most part. With a groundmounted vertical and 100 watts I wasn't going to be in contention, so I extended the SteppIR to ¾ wave and gave out contacts to the locals.*

*I didn't stay up past midnight on Sunday 8/5 to see the live feed from the Curiosity Mars rover landing, but the accounts that I read today say that it went flawlessly. When you consider the complexity of the landing, including the automatic power decent for the last 1 mile and the deployment of the rover on cables beneath the "sky crane" it is a truly remarkable achievement.*

*Whether this reduces the strain or extends the pain waits to be seen in the future, but it is great to see that the Board is responsive to the situation.*

*The August 9th meeting will feature Marc Abramson, KC9VW, who has promised to tell us all that we want to know about coax cable. I've seen ABR Industries at a number of hamfests, so I'm looking forward to hearing their take on the what, why and how of coaxial cable. I hope to see you there.*

*73 es gud dx,*

*Doug WB5TKI*

*Kudos to the ARRL Board for their modification of the Field Day setup rules for class A and B stations.* 

. . . . . . . . . .

# TDXS Meeting Notes **by Mike K5UO**

Date: July 12, 2012 September: Frosty and Bob will In closing, Walter gave his email present the Xpert amplifier line address for any questions members made by the Italian amplifier commay have on digital communica-Location: Tracey Gee Center pany they represent. tions: walterh (at) k5wh.net October: Bob, WB5IUU, will pre-A very worthy presentation! Attendance: K5UO, K5DD, sent his DXpedition to Bimini Is-WS5H, K5LBU, NM5G, N5ET, land in the Bahamas. Submitted to record N4AL, N8SS, K5EWJ, N5MT, November: Open W5UQ, WB5TKI, Visitors: Nor-December: John Firey will present ma, KE5NDN (XYL of WS5H), Mike Bragassa, K5UO some more of his antique radio col-K5MGJ, KF5FLZ, N5EBK, K5WH Secy/Treaslection. Always a favorite! (speaker) Another outstanding program by TDXS Business: WB5TKI, Presi-Chairman Bob this month: dent : Walter Holmes, K5WH, gave a 1. Field Day for the future. well-prepared program on the digi-More discussion is needed on how to do Field Day next tal modes in use today. Walter has year. Obstacles are Disbeen involved in digital communitance, club members aging, cation for many years and is an exoppressive heat or join anpert in this field. Walter's presentaother club in a joint effort. tion covered the following: 1. Various digital modes in use today. Membership: (Bob, WB5IUU): Not 2. How they are used. Present. 3. Advantages and disadvantages of each mode. Repeater Chairman: (Glenn, WB5TUF) Not present. 4. Hardware required. 5. Software required. Program Chairman: (Bob, W5UQ) 6. What the software's display Bob discussed the program plans looks like. for the future and also solicited help and any ideas for programs. Going 7. Internet links that he has forward he has plans for: collected are available at August: Coax discussion by Mark www.k5wh.net/digitaldemo Abrahamson, ABR Coax Company .....................

## Contest Chairman's Report **by Cookie, K5EWJ**

The contest activity for the club picked up some this month. Allen Briar, N5XZ entered the IARU World Championship in the SO CW HP category and made 205 Contacts in 2 hours in 33 zones with 12 multipliers for a score of 28,755. Allen reported his score for the Central Texas Contest Club. Chuck Deitz, W5PR, entered the CQ WW VHF Contest with 494 Contacts , 140 Multipliers for 69,160 points. Chuck reported his score for Texas DX Society. Chuck said: "We had good propagation on Saturday, but not much on Sunday. My rotor went out, so I was only able to work NE from here. (EL29) No EU, a little Caribbean, Several XEs. Rig: IC 756 Pro III, King Conversions SB-220 conversion. Ant: 7 over 6 over 6".

The Ten-Ten Summer SSB Contest was a big objective for the Space Houston on Ten Chapter. Allen Briar, N5XZ, set as his objective to be the highest score in the World again to break the tie with N2EOC. Propagation did not let that happen this year because N0TW/TI5 was in Costa Rica with tremendous propagation to all parts of the US and a tremendous pile up and will likely be the best in the World this time. Al worked hard for 500 QSOs and 731 points with 37 states and 181 DX contacts in 28 countries. Al worked 25.5 hours of the 48 contest hours. Only 269 contacts of the

500 had ten-ten numbers. Bill Stone, WS5H made 116 QSOs, 49 DX and his wife, Norma, KE5NDN made 28 QSOs. Mike Davidson, N5MT, and Nizar Mullani, K0NM, both were very active in the contest but I do not know their scores. The contest again was a demonstration of how weird propagation on 10 meters can be.

Steve Smothers, W9DX, reported the following change to Field Day rules by ARRL: Due to concerns regarding extreme heat and weather conditions in many parts of the country, the Board voted to change the Field Day rules to permit Class A and B stations to begin to set up earlier. Prior to the rule change, these stations were not allowed to begin setting up their stations before 1800 UTC on the Friday before Field Day. Now these stations can begin setting up as of 0000 UTC on the Friday before Field Day (Thursday afternoon or evening, local time). Even though the rule change permits setup to begin 18 hours earlier, cumulative setup time shall not exceed 24 hours. This ladder or off the tower, so it will is the first major change to the Field do! Day rules since 2003, when a new class -- Class F for EOC stations - was added.

Radio-Sport.Net reported the following, "Along with instituting a new five day log submission deadline, the CQ WW Contest Committee has included a specific rule change for the 2012 CQ WW DX Contests which seeks to crack down on post contest log changes. "Postcontest correcting of call signs by using any database, recordings or confirming QSO's is not allowed."

Before the Ten-Ten Summer SSB Contest, I decided my antenna needed some work After spending Saturday replacing the tower wench, wench cable, repainting the antenna and running errands, I was finally able to get into the contest seriously on Sunday morning. I listened on ten meters and Al was faithfully calling CQ at 28.400, so I gave him a call. This resulted in an instant pile-up of locals who were looking for new stations to contact. The band was really dead, so after that I left intending to try again in the late afternoon. My final count was 18 contacts with 7 locals, Arizona and ten DX in 7 countries. Not a stellar contest, but I did not have a heat stroke, fall off the step-

## How to Dress Up Your QRZ.com page **by Dick KE5TGZ**

We all go to QRZ.COM to look up where you can update your inforcontacts. How many times have you looked up a contact to see the basic page with no information or photo? Compare that to the times you've looked up a contact and thought, "Wow!" when you see a photo and well-written biography.

Setting up your QRZ page is really a matter of putting your best foot forward. You know you are being looked up, why not spruce up what text that shows when someone acother hams see? It's easy and can be done in 10 minutes.

It's only a matter of opening QRZ.COM, logging in and clicking on your call sign on the right side of the upper tool bar. The top choice in the drop down menu takes you to your QRZ listing. If it's devoid of personality, relax. You can now create a public image what your interests are can really for those who contact you.

Click on your call sign again, this time click on the second item in the drop down menu, the "Edit" selection. Another menu opens. Start with the top item. This is

mation, but more importantly where you let the world know if and how you'll respond to QSL requests and whether you use LOTW. This is the menu where you can elect to show your email address on the opening page of your listing.

The next selection "Add or edit biography" is where you enter the cesses you. It allows you to write a It's easy to make your page look note to those looking you up. Many folks write a note about themselves, their amateur radio interests, affiliations, or family. K3LR has included links to his dx cluster and his contesting web page. Others add additional photos in this area with the next option. Just a note about who you are and dress up and personalize your listing.

The next selection down allows you to add a photo. Use a standard .jpg file and upload it. We love to see who we're working half a planet away and they like to see you. A picture of the station or antenna is informative and interesting. It's okay to show off; we all love seeing great toys! Chances are good that you already have a photo loaded into your computer that would be perfect. If not, call the XYL and get a photo of yourself at the key or mike. You can even post additional pictures in the bio section with this menu.

like it was done by a pro. Take a few minutes and put your best foot forward. The whole amateur radio world is watching!

# Texas DX Society Boardmembers

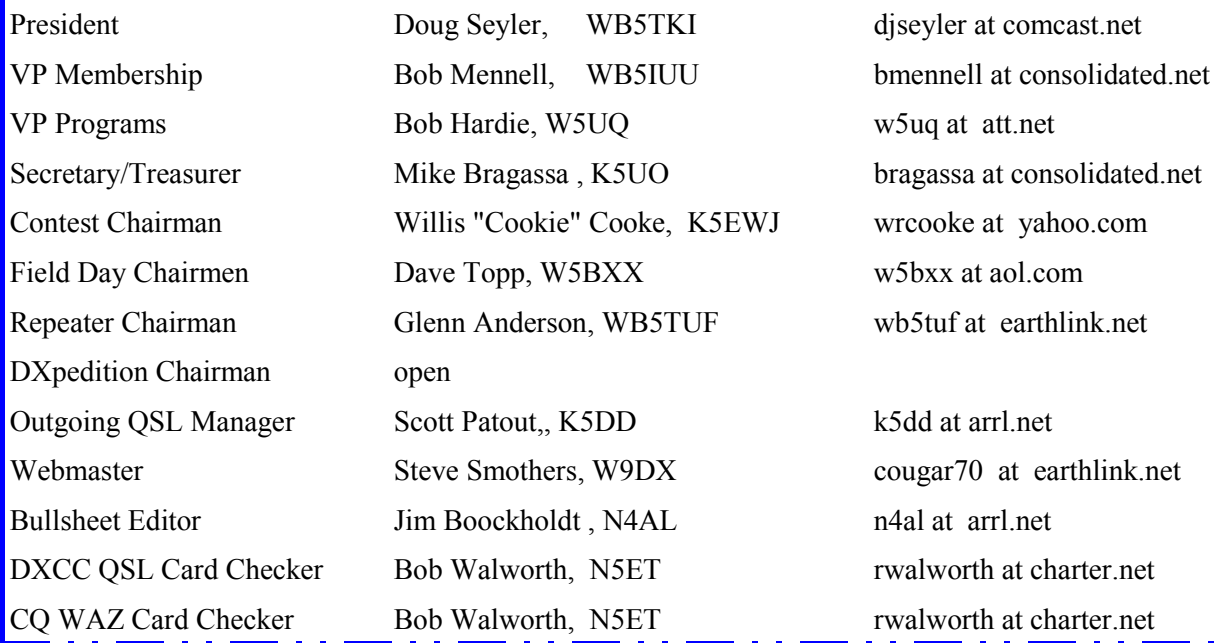

#### **How to reach us**

On the World Wide Web **http://www.tdxs.net** email address: **k5dx@tdxs.net** On 2 Meters: 147.96/36 MHz (100 Hz) On 70cm: 447.00/442.00 MHz (103.5 Hz) DX Cluster—On Packet: Connect to **K5DX** on 145.71 MHz or telnet via IP address 75.148.198.113

# TDXS says "HAPPY BIRTHDAY" to these members with birthdays in August.

Eric Silverthorn - NM5M Trey Garlough - N5KO

Please notify the Editor if I have missed anyone.

Bill Stone WS5H Jim Lane - N5DC Evie Lane - W5XYL Frank Wyatt - KC5M Richard King - K5NA George Wagner - K5KG Bill Wibker - WI5P Kirk Kridner - KV5Q Randy Thompson - K5ZD Brent Levitt - NT5D